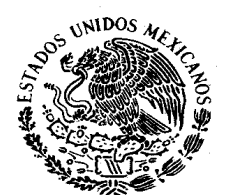

**Junta de Gobierno y Administración** 

**Acuerdo E/JGA/15/2012** 

**Procedimiento de Registro del Acuerdo de Devolución por Regularización de Procedimiento y su envío a las salas auxiliadas.** 

Acuerdo Específico E/JGA/15/2012 de la Junta de Gobierno y Administración del Tribunal Federal de Justicia Fiscal y Administrativa, que establece el Procedimiento de Registro del Acuerdo de Devolución por Regularización de Procedimiento y su envío a las salas auxiliadas.

#### **CONSIDERANDO**

**Primero.** Que el Tribunal Federal de Justicia Fiscal y Administrativa es un tribunal de lo contencioso-administrativo, dotado de plena autonomía para dictar sus fallos, de conformidad con el Artículo 73 fracción XXIX-H, de la Constitución Política de los Estados Unidos Mexicanos relacionado con el diverso 1 de la Ley Orgánica del mismo;

**Segundo.** Que el artículo 17 de la Constitución Política de los Estados Unidos Mexicanos establece que los tribunales del país estarán expeditos para impartir justicia de manera pronta, completa e imparcial, por lo que el Tribunal Federal de Justicia Fiscal y Administrativa se encuentra obligado a garantizar a los gobernados este mandato de la Carta Magna de manera puntual;

**Tercero.** Que el artículo 39 de la Ley Orgánica de este Órgano Jurisdiccional establece que la Junta de Gobierno y Administración, es el órgano del Tribunal que tiene a su cargo la administración, vigilancia, disciplina y carrera jurisdiccional, contando con autonomía técnica y de gestión para el adecuado cumplimiento de sus funciones, y que en términos de las fracciones I y XXII, del artículo 41 de la misma Ley, es facultad de la Junta de Gobierno y Administración expedir los acuerdos necesarios para el buen funcionamiento del Tribunal y dirigir la buena marcha del mismo, dictando las medidas necesarias;

**Cuarto.** Que en términos de los artículos 46 y 47, del Reglamento Interior del mismo Tribunal, se entiende por administración la actividad tendiente a la correcta y adecuada planeación, organización, operación y control de las áreas del Tribunal que correspondan a sus competencias, para lo cual este órgano colegiado emitirá los acuerdos y las disposiciones de orden y buen gobierno que corresponda, teniendo el carácter de obligatorios y de observancia general en el Tribunal;

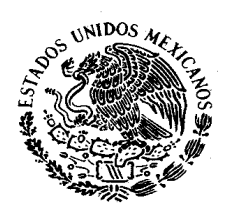

**Junta de Gobierno y Administración** 

**Acuerdo E/JGA/15/2012** 

**Procedimiento de Registro del Acuerdo de Devolución por Regularización de Procedimiento y su envío a las salas auxiliadas.** 

**Quinto.** Que por Decreto publicado en el Diario Oficial de la Federación el tres de junio de dos mil once, se reformó la Ley Orgánica del Tribunal Federal de Justicia Fiscal y Administrativa, a fin de prever la existencia de las Salas Auxiliares;

**Sexto.** Que mediante Acuerdo SS/3/2012, dictado en sesión del veinticinco de enero de dos mil doce, el Pleno de la Sala Superior en su integración de trece Magistrados, acordó reformar el artículo 22, fracciones V y XII y adicionar el 23 Bis, ambos del Reglamento Interior del Tribunal Federal de Justicia Fiscal y Administrativa, con el objeto de transformar, a partir del uno de marzo de dos mil doce, la Segunda Sala Regional de Oriente y la Tercera Sala Regional de Oriente, ambas con sede en la Ciudad de Puebla, Puebla; así como la Tercera Sala Regional del Norte-Centro II, con sede en la Ciudad de Torreón, Coahuila, en la Primera, Segunda y Tercera Salas Auxiliares del Tribunal, respectivamente;

Séptimo. Que el Pleno de la Sala Superior en su integración de once Magistrados, mediante Acuerdo G/5/2012, dictado en sesión del veinticinco de enero de dos mil doce, determinó las Salas Regionales que, a partir del uno de marzo de dos mil doce, serán apoyadas por las Salas Auxiliares a que se refiere el considerando anterior, así como la cualidad y el número de los asuntos que les serán turnados;

**Octavo.** Que conforme al artículo Tercero Transitorio del Acuerdo SS/3/2012, la Junta de Gobierno y Administración deberá dictar los acuerdos que sean necesarios para la operación de las Salas Auxiliares del Tribunal;

**Noveno.** Que la Junta de Gobierno y Administración en sesión de veintiséis de enero de dos mil doce, dicto los acuerdos E/JGA/6/2012, que establece el procedimiento de distribución de expedientes radicados en las tres Salas Regionales que se transformaron en Salas Auxiliares, a la Sala Regional de Oriente y a la Primera y Segunda Salas Regionales del Norte-Centro II que subsisten, y; E/JGA/7/2012, que establece las normas y procedimientos para la operación de las Salas Auxiliares del Tribunal Federal de Justicia Fiscal y Administrativa;

**Décimo.** Que para la óptima implementación de las Salas Auxiliares antes referidas, es indispensable normar procedimientos que regulen el Registro del

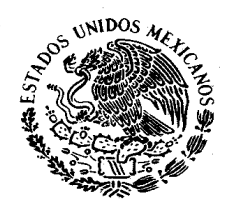

**Junta de Gobierno y Administración** 

**Acuerdo E/JGA/15/2012** 

**Procedimiento de Registro del Acuerdo de Devolución por Regularización de Procedimiento y su envío a las salas auxiliadas.** 

Acuerdo de Devolución por Regularización de Procedimiento y su envío a las salas auxiliadas.

En consecuencia y con fundamento en lo dispuesto por los artículos 38-Bis, 39 y 41 fracción I y XII, de la Ley Orgánica del Tribunal Federal de Justicia Fiscal y Administrativa; 21, 22 y 23 Bis, de su Reglamento Interior, y; Tercero Transitorio del Acuerdo SS/3/2012 del Pleno de la Sala Superior en su integración de trece Magistrados, dictado en sesión del veinticinco de enero de dos mil doce, por el que se reforma al artículo 22, fracciones V y XII y adiciona el artículo 23 Bis, del Reglamento Interior del Tribunal, la Junta de Gobierno y Administración ha tenido a bien emitir el siguiente:

# **A C U E R D O**

#### **Artículo 1. REGISTRO DEL ACUERDO DE DEVOLUCIÓN POR REGULARIZACIÓN DE PROCEDIMIENTO POR PARTE DE LAS SALAS AUXILIARES**

El presente procedimiento deberá seguirse por los Secretarios de Acuerdos para la elaboración del acuerdo de devolución de las Salas Auxiliares, cuando detecten juicios en que se haya cerrado la instrucción y no sea legalmente factible dictar sentencia definitiva por ser necesaria una regularización del procedimiento:

- **1.** Entrarán al Sistema de Control y Seguimiento de Juicios introduciendo su clave de usuario y contraseña.
- **2.** Deberán seleccionar la opción "Sala-Ponencia", posteriormente seleccionar "Trámites", y finalmente la opción "Expedientes".
- **3.** En la siguiente pantalla que aparezca, deberán capturar el número consecutivo de la Sala Auxiliar, seguido de una diagonal (/) y por último los dos dígitos correspondientes al año de ingreso a dicha Sala Auxiliar.
- **4.** Deberán presionar el "tabulador" o "enter" para que se puedan visualizar en pantalla los datos del expediente de que se trate.

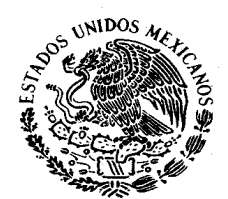

**Junta de Gobierno y Administración** 

**Acuerdo E/JGA/15/2012** 

**Procedimiento de Registro del Acuerdo de Devolución por Regularización de Procedimiento y su envío a las salas auxiliadas.** 

- **5.** Presionarán el botón "Acuerdo", o la tecla "F11" para ingresar a la pantalla de registro de acuerdos.
- **6.** En la siguiente pantalla que aparezca se deberá capturar el "acuerdo" y "tipo de acuerdo".
- **7.** Para el caso del acuerdo de regularización de procedimiento deberán seleccionar el acuerdo 1130 "Trámite", y el tipo de acuerdo 48 "Acuerdo de la Sala Auxiliar para devolver expediente a la Sala Regional para regularización de procedimiento" y al finalizar dicha acción, deberán presionar el botón "guardar" o la tecla "F4", para concluir el registro.
- **8.** Deberán firmar en el Sistema de Control y Seguimiento de Juicios el acuerdo descrito en el punto 7.

# **Artículo 2. ENVÍO DE EXPEDIENTES DE LAS SALAS AUXILIARES Y SU REGISTRO POR LAS SALAS AUXILIADAS**

Los responsables designados por las Salas Auxiliares, que podrán ser los Delegados Administrativos o Actuarios, deberán entregar los expedientes devueltos a los Encargados de las Oficialías de Partes de las Salas Regionales auxiliadas, quienes previo cotejo, sellarán el acuse de recibo correspondiente.

### **A) Envío de expedientes:**

1. Devueltos los expedientes que deban regularizar su procedimiento a las Salas auxiliadas, en lo que respecta al Sistema de Control y Seguimiento de Juicios los Secretarios de Acuerdos deberán seguir el procedimiento señalado en los numerales 1 a 6 del Artículo 1 del presente Acuerdo.

2. Posteriormente, deberán seleccionar el acuerdo 1130 "Trámite", y el tipo de acuerdo 49 "Acuerdo de recepción de expediente en la Sala Regional enviado por la Sala Auxiliar para regularización de procedimiento" y al finalizar dicha acción, habrán de presionar el botón "guardar" o la tecla "F4", para concluir el registro.

3. Por último, deberán firmar en el Sistema de Control y Seguimiento de Juicios el acuerdo antes descrito.

### **B) Registro del expediente devuelto en las Salas Auxiliadas:**

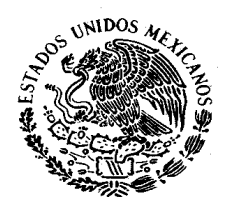

**Junta de Gobierno y Administración** 

**Acuerdo E/JGA/15/2012** 

**Procedimiento de Registro del Acuerdo de Devolución por Regularización de Procedimiento y su envío a las salas auxiliadas.** 

En la Sala Regional de origen para realizar el registro de observaciones sobre los expedientes devueltos por las Salas Auxiliares, los Secretarios de Acuerdos de las Salas auxiliadas deberán llevar a cabo el siguiente procedimiento:

- **1.** Ejecutarán la aplicación denominada: "Selección de expedientes para Salas Auxiliares".
- **2.** La aplicación les solicitará que introduzcan su clave de usuario y contraseña, que será la misma que actualmente utilizan para ingresar al Sistema de Control y Seguimiento de Juicios.
- **3.** Deberán seleccionar de la barra de menú, la opción "Acciones" y posteriormente elegir "Expedientes devueltos".
- **4.** En la siguiente pantalla que aparezca, deberán capturar, en primera instancia, el mes en el cual fue remitido para Sala Auxiliar el o los expedientes y a los cuales se les registrará alguna observación.
- **5.** Una vez seleccionado el mes, presionarán el botón etiquetado como "Visualizar expedientes", acción mediante la cual se listarán en pantalla los expedientes sorteados en su momento.
- **6.** De la lista deberán elegir, mediante un clic, el expediente al cual se le capturará alguna observación.
- **7.** Seleccionado el expediente, en la parte inferior de esta misma ventana, realizarán la captura de la observación de entre las que aparezcan en una lista desplegable.
- **8.** Hecho lo anterior, deberán presionar el botón "Guardar cambios" finalizando así esta tarea.

### **Artículo 3. PROCEDIMIENTO PARA EL REGISTRO DE LA SENTENCIA EMITIDA POR LA SALA AUXILIAR Y EL ENVÍO DEL EXPEDIENTE A LAS SALAS AUXILIADAS.**

 Las Salas Auxiliares deberán remitir los expedientes con la sentencia definitiva emitida en el juicio contencioso administrativo, dentro de los diez días naturales siguientes al de la emisión de la misma, a las Salas Regionales de origen, a fin de que

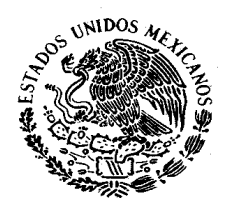

**Junta de Gobierno y Administración** 

**Acuerdo E/JGA/15/2012** 

**Procedimiento de Registro del Acuerdo de Devolución por Regularización de Procedimiento y su envío a las salas auxiliadas.** 

estas últimas estén en posibilidad de acordar y ordenar las notificaciones que correspondan, para lo cual, los Secretarios de Acuerdos de las Salas Auxiliares deberán cumplir con el siguiente procedimiento para su registro y envío:

- **1.** Entrarán al Sistema de Control y Seguimiento de Juicios introduciendo su clave de usuario y contraseña.
- **2.** Deberán seleccionar la opción "Sala-Ponencia", posteriormente elegir "Trámites", y finalmente la opción "Expedientes".
- **3.** En la siguiente pantalla que aparezca, deberán capturar el número consecutivo de la Sala Auxiliar, seguido de una diagonal (/) y por último los dos dígitos correspondientes al año de ingreso a dicha Sala Auxiliar.
- **4.** Deberán presionar el "tabulador" o "enter" para que se puedan visualizar en pantalla los datos del expediente de que se trate.
- **5.** Presionarán el botón "Proyecto", o la tecla "F12" para ingresar a la pantalla de registro de Proyectos de Sentencia.
- **6.** En la siguiente pantalla que aparezca deberán capturar la "sentencia" y "tipo de sentencia". Finalmente deberán presionar el botón "guardar" o la tecla "F4", para concluir el registro del Proyecto de Sentencia.
- **7.** Este registro deberá ser enviado electrónicamente a segunda y tercera firma, y se le deberá capturar la fecha de emisión y el sentido de la sentencia.

**Artículo 4.** Acciones para que los Secretarios de Acuerdos de las Salas auxiliadas consulten los registros de las sentencias en el Sistema de Control y Seguimiento de Juicios:

**a.** Los Secretarios de Acuerdos de las Salas Regionales auxiliadas, no realizarán registro en el Sistema al momento de recibir los expedientes con la sentencia enviados por las Salas Auxiliares, toda vez que se implementará por parte de la Dirección General de Informática un proceso que importará a las bases de datos de las Salas Regionales auxiliadas los registros realizados en las Salas Auxiliares.

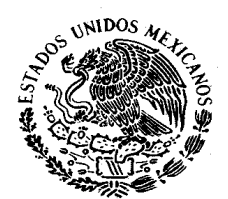

**Junta de Gobierno y Administración** 

**Acuerdo E/JGA/15/2012** 

**Procedimiento de Registro del Acuerdo de Devolución por Regularización de Procedimiento y su envío a las salas auxiliadas.** 

- **b.** Las Salas Regionales auxiliadas, consultarán los registros en el Sistema de Control y Seguimiento de Juicios, de las sentencias elaboradas en las Salas Auxiliares, que incluye la siguiente información básica:
	- **i.** Sentencia;
	- **ii.** Tipo de sentencia;
	- **iii.** Fecha de la sentencia, y
	- **iv.** Sentido de la misma.

Lo único que no incluirá dicho registro será el registro de los votos y/o firmas de los Magistrados integrantes de la Sala.

#### **Artículo 5. PROCEDIMIENTO PARA LA CONSULTA DE EXPEDIENTES TRANSFERIDOS A SALAS AUXILIARES**

A fin de que las partes conozcan los expedientes que serán enviados a las Salas Auxiliares, dicha información podrá ser consultada en la página electrónica del Tribunal de la siguiente manera:

- **1.** Deberán ingresar al portal del Tribunal Federal de Justicia Fiscal y Administrativa en la siguiente dirección electrónica www.tfjfa.gob.mx.
- **2.** Deberán dar un clic con el botón derecho del mouse en la opción "Información", localizada en el menú de lado izquierdo de la pantalla principal de la citada página electrónica, y posteriormente dar clic en la opción "Expedientes en Salas Auxiliares".
- **3.** Aparecerá en la sección principal, la pantalla en donde consultarán el expediente transferido en las siguientes modalidades:
	- a) Por número de expediente completo: De elegir este tipo de búsqueda, deberán digitar el número de expediente a consultar y dar clic en el botón inmediato en donde se digitó el número de expediente, se mostrará el resultado en caso de encontrar coincidencias, de no ser así se desplegará el siguiente mensaje: "intentar de nuevo la consulta verificando los datos ingresados".
	- b) Por Sala: Deberán seleccionar en el primer listado desplegable la Región de la Sala donde se encontraba el expediente a consultar,

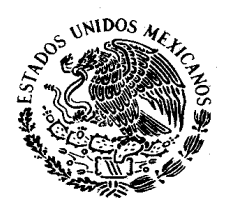

**Junta de Gobierno y Administración** 

**Acuerdo E/JGA/15/2012** 

**Procedimiento de Registro del Acuerdo de Devolución por Regularización de Procedimiento y su envío a las salas auxiliadas.** 

después, deberán seleccionar la Sala Regional de origen y dar clic en el botón inmediato a las dos listas desplegables, se mostrará el listado de todos los expedientes transferidos hasta el momento de la consulta, de no encontrar alguna coincidencia se desplegará el siguiente mensaje: "intentar de nuevo la consulta verificando los datos ingresados".

**4.** En cualquiera de los dos casos descritos anteriormente, deberán dar clic en el botón "volver" para regresar a la pantalla descrita en el paso 3 del presente procedimiento, y estar en posibilidad de realizar una nueva consulta o búsqueda.

## **T R A N S I T O R I O S**

**Único.** Comuníquese el presente Acuerdo y publíquese en la página electrónica del Tribunal Federal de Justicia Fiscal y Administrativa.

Dictado en sesión de veinte de marzo de dos mil doce.- Firman el **Magistrado Juan Manuel Jiménez Illescas**, Presidente de la Junta de Gobierno y Administración del Tribunal Federal de Justicia Fiscal y Administrativa, y el **Licenciado Gibrán Miguel Castañeda de la Cruz**, Secretario Auxiliar de la Junta de Gobierno y Administración, quien da fe; con fundamento en los artículos 30 fracción XV, 52 fracciones II y III, de la Ley Orgánica del Tribunal Federal de Justicia Fiscal y Administrativa; así como los artículos 16 fracción VI, 78 fracciones VIII y XI, y 103, del Reglamento Interior del Tribunal Federal de Justicia Fiscal y Administrativa.